# **Apex & Visualforce Controllers**

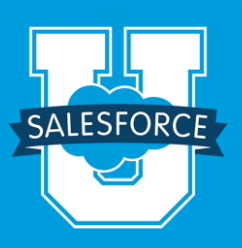

This comprehensive, hands-on course is perfect for developers who want a deep dive into using Apex to build, extend, and deploy Salesforce applications on the Force.com platform. This course also covers Visualforce controllers, which allow developers to specify what happens when a user interacts with the components specified in associated Visualforce markup.

# **Who should take this course?**

**Apex & Visualforce Controllers** is designed for developers needing to extend the functionality of their Salesforce applications programmatically. Developers should have a thorough understanding of object-oriented programming concepts as well as experience customizing Salesforce applications using the Force.com declarative capabilities.

It is recommended that developers without object-oriented programming experience attend Introduction to Object-Oriented Programming using Apex (ADM231).

## **Prerequisites**

**Experience building applications using the Force.com declarative** features or completion of Building Applications with Force.com (DEV401).

# **Duration**

5 days

### **Delivery Format**

Classroom; for self-paced online training, visi[t www.salesforce.com/premier](http://www.salesforce.com/premier) to learn about our subscription-based training and support solutions.

#### **Certification**

Apex & Visualforce Controllers is recommended as preparation for the Salesforce.com Certified Advanced Developer exam.

- Completion of the eLearning course "Managing Development with Force.com". Access to the eLearning will be provided after you register for the Apex & Visualforce Controllers course. You should complete the eLearning before attending class.
- Experience with Visualforce. You can gain Visualforce experience by completing the "Getting Started with Visualforce" eLearning course available via [http://help.salesforce.com](http://help.salesforce.com/) and the publicly available, online Visualforce Workbook.

#### **What you will learn**

When you complete the course, you'll be to:

- Write, test, and deploy Apex code, including triggers, controllers, ad-hoc statements, and batch.
- Use development tools, including the Force.com IDE, to author Apex.
- Create Apex web services and callouts to external web services.
- Create, insert, update, delete and retrieve application data using DML, SOQL, and SOSL.
- **Send and receive emails using Apex.**
- **Create multi-page wizards.**

**I** have been waiting for **a certification program that validates my skill set.**

> A.J. Dellicicchi Senior Developer

## **Crank up your ROI with a Premier Success Plan**

Interested in unlimited access to 100+ online training courses for every Salesforce user role? Visit **www.salesforce.com/premier** to learn about Premier and Premier+ Success Plans, our subscription-based comprehensive training and support solutions.

# **Course Outline: Apex & Visualforce Controllers**

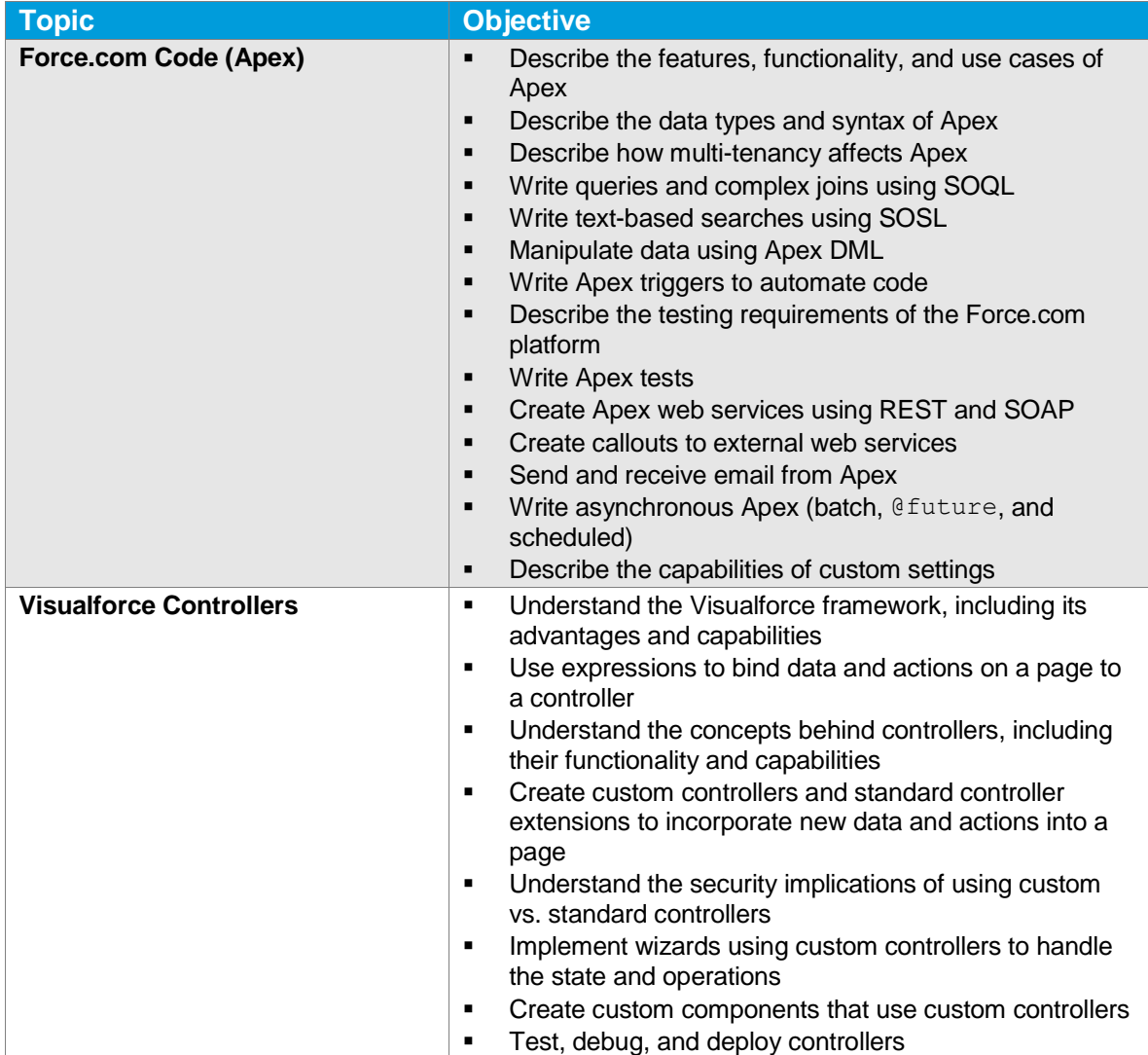

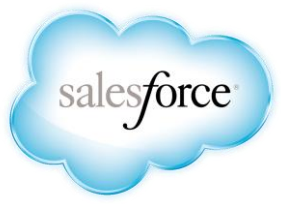

#### **REGISTER ONLINE:**

Americas: www.salesforce.com/training Speak with a training expert: 1-877-TRAIN10 Asia/Pacific: www.salesforce.com/au Speak with a training expert: 1-800-789-984 EMEA: www.salesforce.com/eu Speak with a training expert: +353-1440-3333

#### **Corporate Headquarters** The Landmark @ One Market Suite 300 San Francisco, CA 94105 United States 1-800-NO-SOFTWARE www.salesforce.com

#### **Global Offices**

Latin America +1-415-536-4606<br>Japan +81-3-5785-8201 Japan +81-3-5785-8201 Asia/Pacific +65-6302-5700<br>EMEA +4121-6953700 EMEA +4121-6953700

Copyright ©2014 salesforce.com, inc. All rights reserved. Salesforce.com and the "no software" logo are registered trademarks of salesforce.com, inc., and salesforce.com owns other registered and unregistered trademarks. Other names used herein may be trademarks of their respective owners.